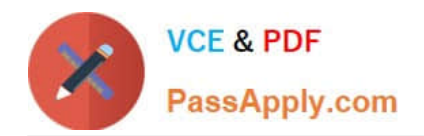

# **PEGAPCSSA85V1Q&As**

Pega Certified Senior System Architect (PCSSA) 85V1

## **Pass Pegasystems PEGAPCSSA85V1 Exam with 100% Guarantee**

Free Download Real Questions & Answers **PDF** and **VCE** file from:

**https://www.passapply.com/pegapcssa85v1.html**

### 100% Passing Guarantee 100% Money Back Assurance

Following Questions and Answers are all new published by Pegasystems Official Exam Center

- **63 Instant Download After Purchase**
- **63 100% Money Back Guarantee**
- 365 Days Free Update
- 800,000+ Satisfied Customers

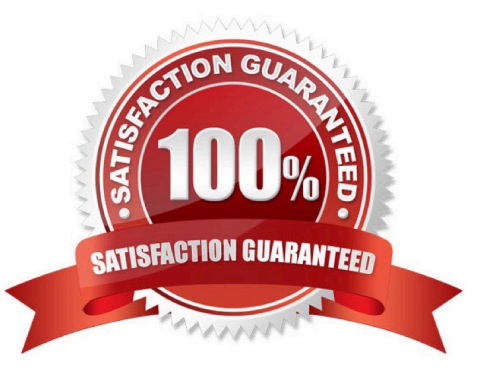

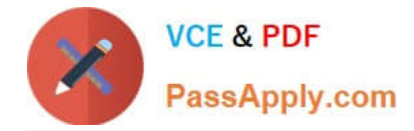

#### **QUESTION 1**

You are tasked with configuring a screen flow. The requirement states that every step in the screen flow must be executed sequentially.

Which of the following two options do you select on each assignment shape to configure the screen flow to meet this requirement? (Choose Two)

- A. Only allow navigating back to this step
- B. Save on last step
- C. Perform post-processing when navigating away from step
- D. Enable navigation link

Correct Answer: AD

#### **QUESTION 2**

You create a report in a work class that displays the assigned operator and task name for each open case. Which two ways can you combine data in the Assign-Worklist class for your report? (Choose Two)

A. Use a class join to the Assign-Worklist class. Specify a join filter where the pxRefObjectKey in the join class is equal to an object identifier in the work class.

B. Use a Worklist Assignment association rule to join the Work class to the Assign-Worklist class.

C. Use a class join to the Assign-Worklist class. Specify a join filter where the Worklist Assignment association rule is equal to an object identifier in the work class.

D. Use a Worklist Assignment association rule to join to the Assign-Worklist class. Specify a join filter where the pxRefObjectKey in the join class is equal to an object identifier in the work class.

Correct Answer: AB

#### **QUESTION 3**

The following example shows the ruleset list for the logged-in operator. What is stored in the Admin@MyCo ruleset?

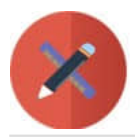

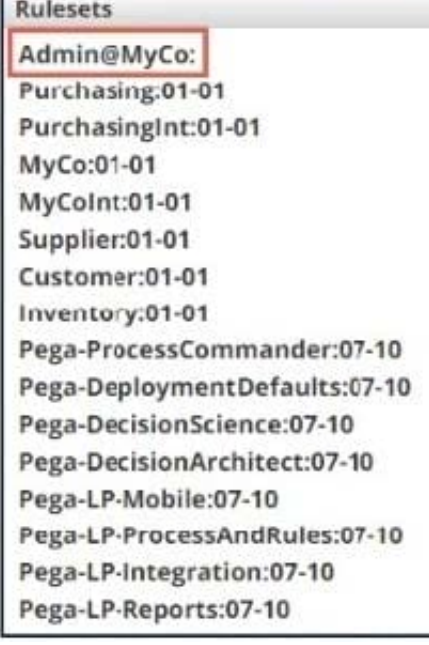

- A. Preferences for the operator
- B. Rules recently opened by the operator
- C. Rules delegated to the operator
- D. Rules checked out by the operator

Correct Answer: C

#### **QUESTION 4**

You are asked to create four reports. Which report would require joining classes?

A. A list of all cases created by the operator along with the work status of each case

B. A list of all worklist assignments grouped by the operator who is performing the action

C. A list of all cases and the assigned user for each case, with child cases categorized by the case ID of the parent case

D. A list of flow actions and average turnaround time, categorized by Performer

Correct Answer: C

#### **QUESTION 5**

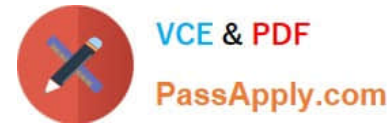

Several development teams work on different enhancements. The release date for each enhancement is uncertain.

Which two options allow each team to keep its work separate? (Choose two.)

- A. Set up branch ruleset for each team.
- B. Create a new application for each team.
- C. Create a new ruleset version for each team.
- D. Create a production ruleset for each team.

Correct Answer: AC

Reference https://community.pega.com/knowledgebase/articles/how-support-parallel- development-anddeployment-twoseparate-projects-one-application

[Latest PEGAPCSSA85V1](https://www.passapply.com/pegapcssa85v1.html) **[Dumps](https://www.passapply.com/pegapcssa85v1.html)** 

[PEGAPCSSA85V1 VCE](https://www.passapply.com/pegapcssa85v1.html) **[Dumps](https://www.passapply.com/pegapcssa85v1.html)** 

[PEGAPCSSA85V1](https://www.passapply.com/pegapcssa85v1.html) **[Braindumps](https://www.passapply.com/pegapcssa85v1.html)**